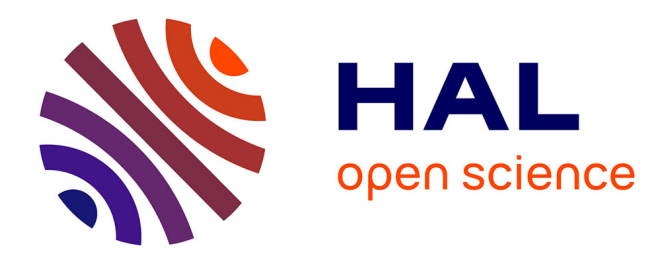

### **RPG EXPLORER : Un outil informatique facilitant le traitement en local des données du registre parcellaire graphique**

Florent Levavasseur, Olivier Scheurer, Clémence Bouty, Philippe Martin

#### **To cite this version:**

Florent Levavasseur, Olivier Scheurer, Clémence Bouty, Philippe Martin. RPG EXPLORER : Un outil informatique facilitant le traitement en local des données du registre parcellaire graphique. Séminaire " Utilisation des données spatiales pour la gestion des Aires d'Alimentation de Captage", Dec 2014, Paris, France. 19 p. hal-01544632

### **HAL Id: hal-01544632 <https://hal.science/hal-01544632>**

Submitted on 5 Jun 2020

**HAL** is a multi-disciplinary open access archive for the deposit and dissemination of scientific research documents, whether they are published or not. The documents may come from teaching and research institutions in France or abroad, or from public or private research centers.

L'archive ouverte pluridisciplinaire **HAL**, est destinée au dépôt et à la diffusion de documents scientifiques de niveau recherche, publiés ou non, émanant des établissements d'enseignement et de recherche français ou étrangers, des laboratoires publics ou privés.

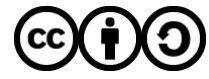

[Distributed under a Creative Commons Attribution - ShareAlike 4.0 International License](http://creativecommons.org/licenses/by-sa/4.0/)

## RPG EXPLORER : Un outil informatique facilitant le traitement en local des données du registre parcellaire graphique

### **F. LEVAVASSEUR**, O. SCHEURER, C. BOUTY, P. MARTIN

03/12/2014 « Utilisation des données spatiales pour la gestion des AAC »

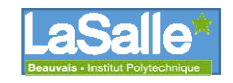

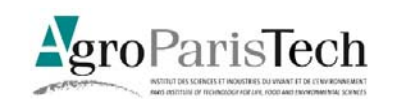

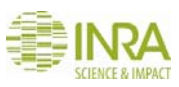

# Contexte d'utilisation de RPG Explorer

- Analyse **locale** complémentaire des analyse France entière de l'ODR
- Vient en **complément d'autres couches d'informations** présentées par Marie Carles et en partie en lien avec celles‐ci (sols)
- Vise des **utilisateurs non spécialistes** des SIG détenteurs de droits sur les données RPG (non fournies avec l'outil)…mais avec une **expertise en agronomie**
- Utilisable en **association avec des dispositifs d'enquête** en exploitation
- Un **logiciel libre de diffusion** qui évolue au fil des projets de recherche développement

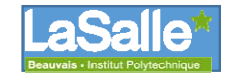

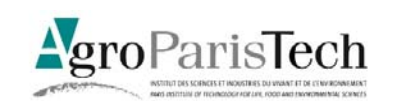

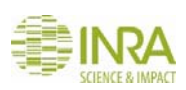

# Les questions auxquelles on cherche à répondre avec RPG Explorer

- •• Des questions simples...
	- **Assolement** de l'AAC pour différentes années ?
	- **Nombre d'exploitations** concernées par l'AAC ?
- •• Des questions moins simples...
	- **Séquences de cultures** mises en œuvre sur chacun des îlots
	- Génération
		- d'**assolements de rotations** cohérents avec les séquences de cultures
		- de **typologies d'exploitations** à partir des informations du RPG
	- Suivi des **dynamiques de parcellaires d'exploitation**…

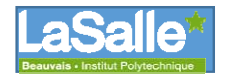

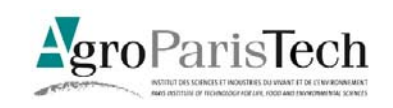

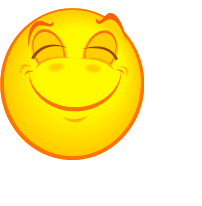

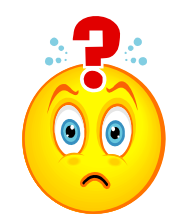

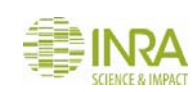

# De la séquence de groupes cultures à l'assolement de rotations…

## • Séquence de groupes‐culture

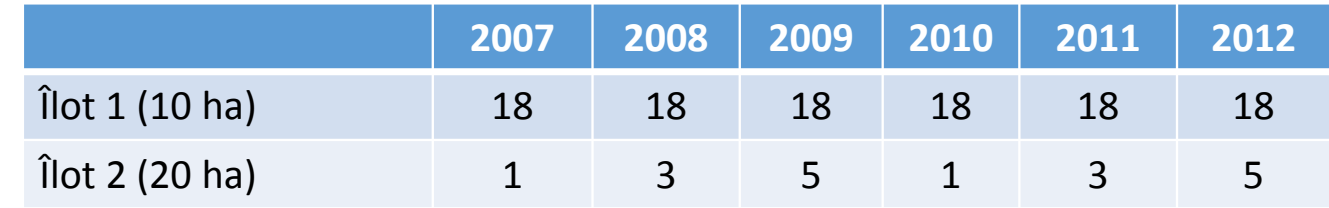

### • Séquence de cultures

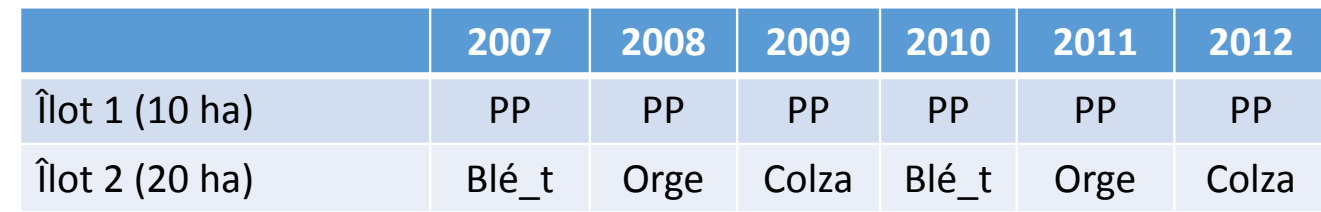

- Assolements de rotations
	- 1/3 de PP
	- 2/3 de Blé\_t‐Orge‐Colza

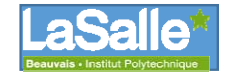

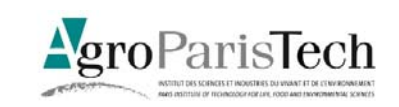

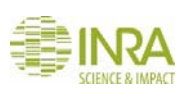

# Suivi de dynamique de parcellaire d'exploitation…

- L'espace agricole est découpé en îlots identifiés chacun par deux codes anonymes (n° îlot et **<sup>n</sup>° exploitation**) …mais les codes changent chaque année
- Travail sur
	- la **filiation** temporelle **des îlots**
	- Les **liens entre** îlots d'**exploitations** d'une année à l'autre
- Qualification de parcellaires
	- Exploitations stables
	- En accroissement
	- En réduction…Travaux en cours, thèse C. Bouty…

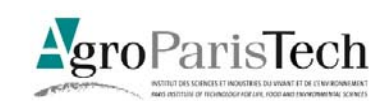

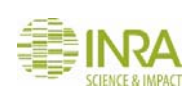

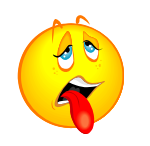

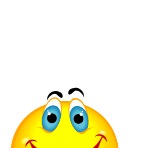

## Le tableau de bord de RPG explorer…

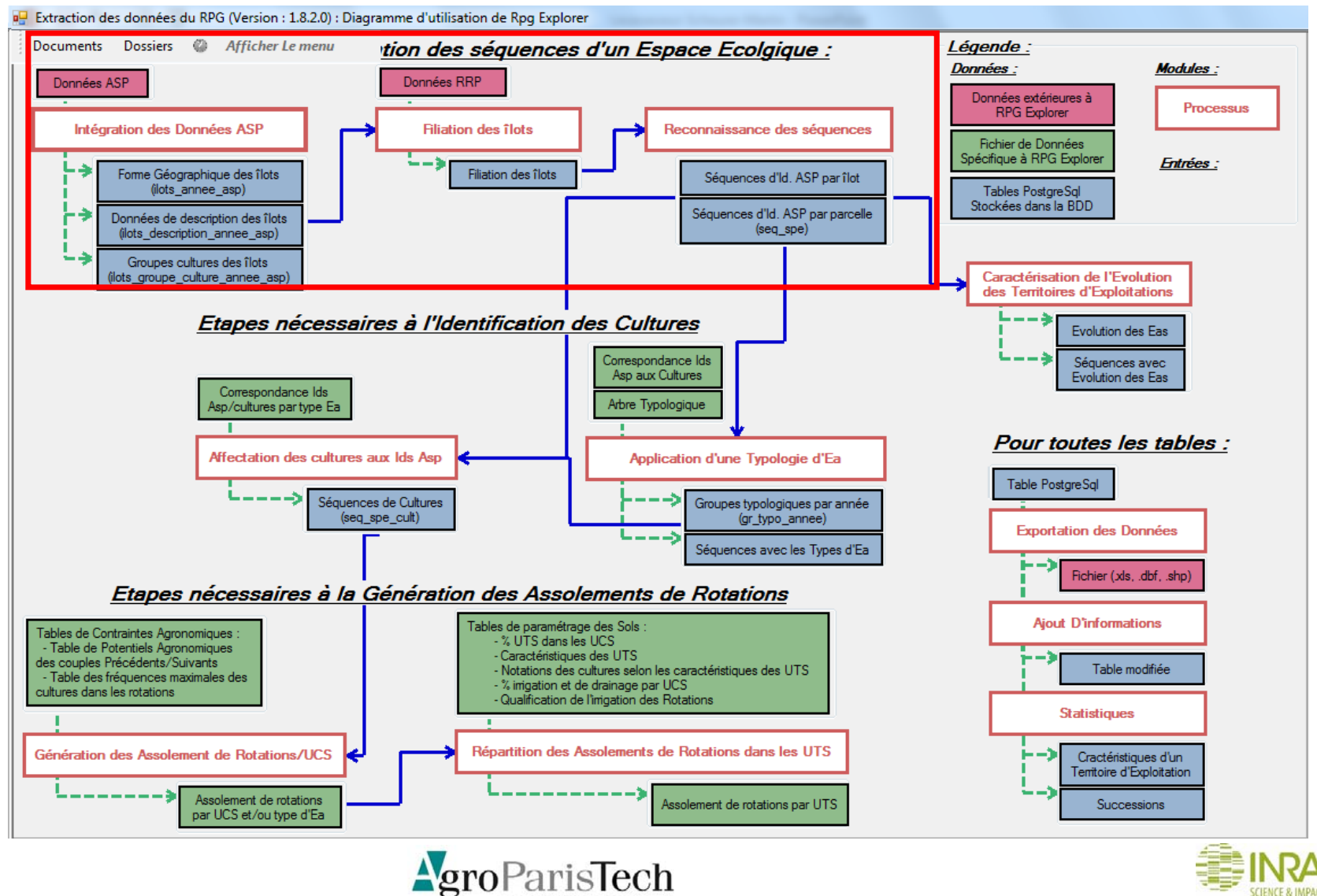

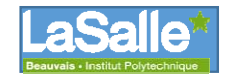

# Détermination des séquences de culture

- Intégration des données RPG (ASP):
	- 1 dossier par département
	- Plusieurs années par dossier
	- Incorporation des données « brutes »
- Intégrations données du territoire:
	- Intègre dans la base un « territoire » avec des « espaces écologiques »
	- Possibilité UCS et/ou limite(s) AAC
- Réalisation de la filiation des îlots
	- Choix du/des dossier(s) **département(s**) et **années** correspondantes
	- Choix du **territoire d'étude**
	- Croisement des couches
- Détermination des séquences de « groupes cultures » par îlot (cf. présentation O. Thérond)

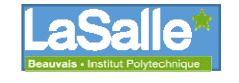

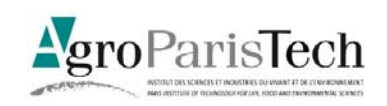

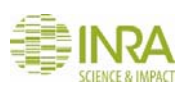

## Exportation des données vers un tableur ou un SIG…

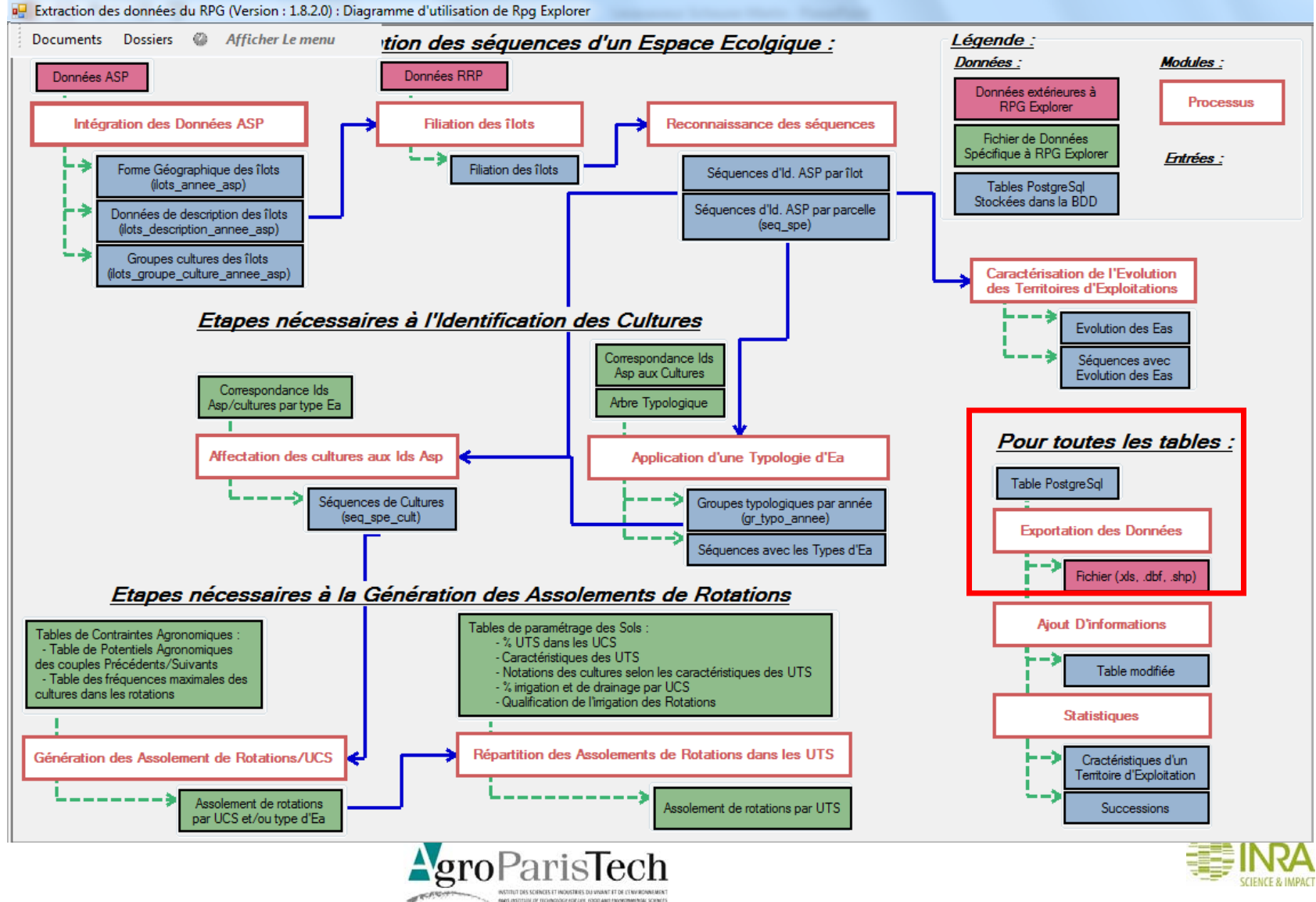

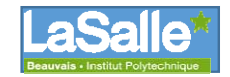

## Exportation des données vers un tableur ou un SIG

- Un module d'exportation des tables de la base de données
	- Exportation couches SIG …dont les couches ASP
	- Exportation vers des tableurs
- Exemple de sorties

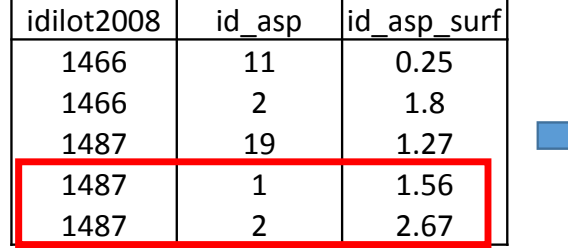

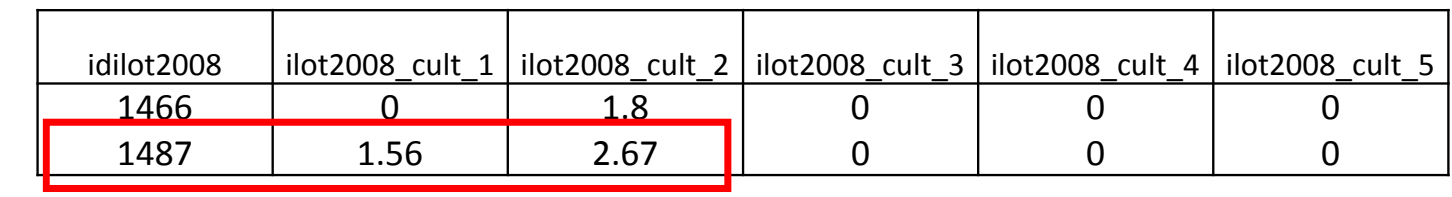

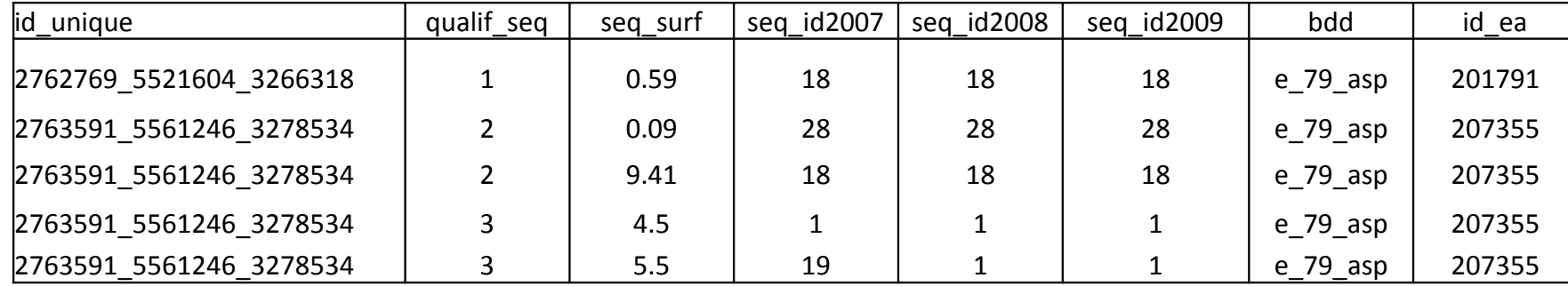

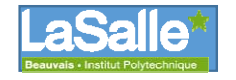

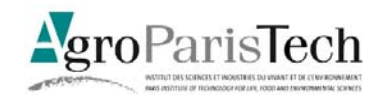

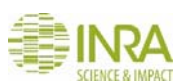

## Des statistiques sur les exploitations du site …

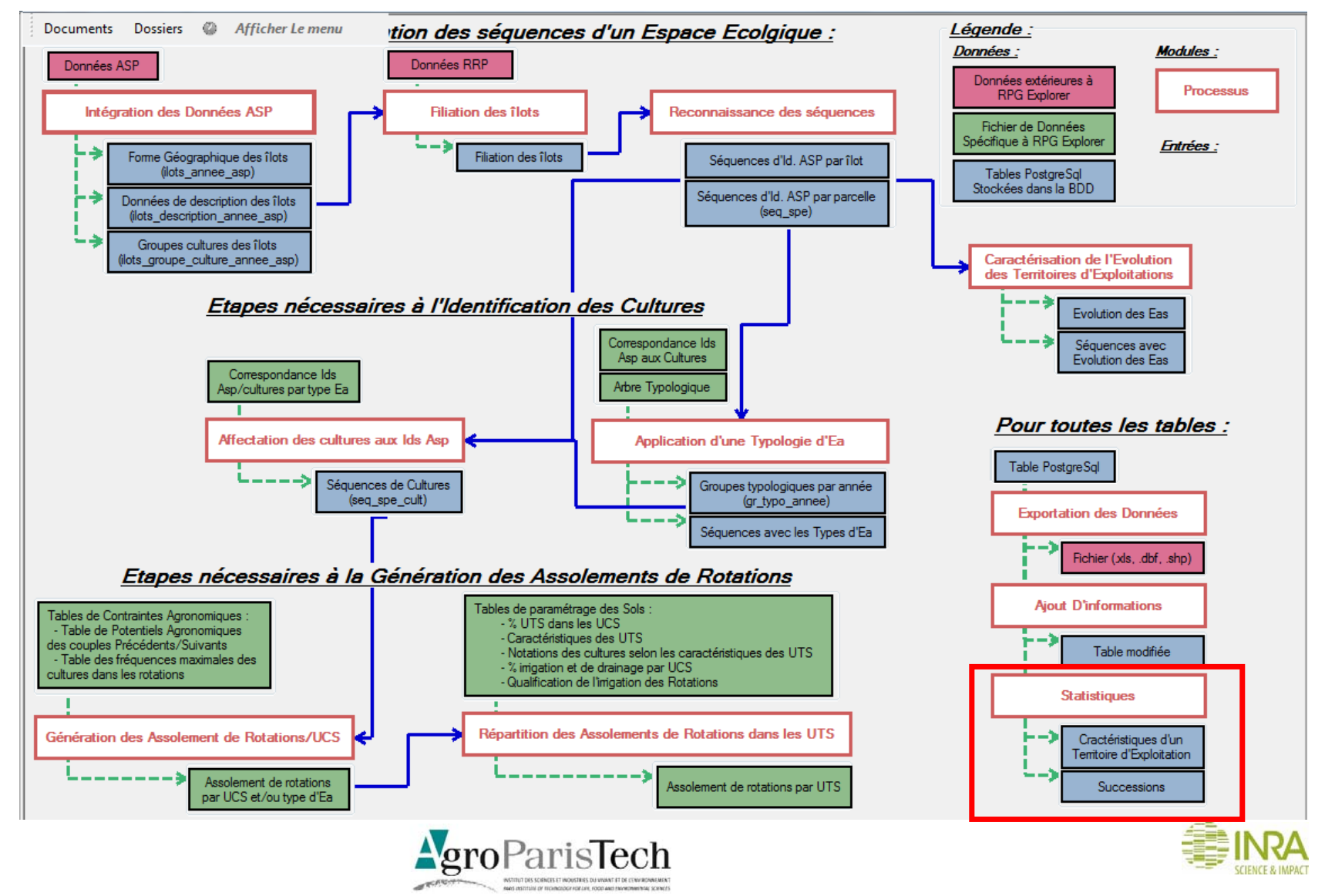

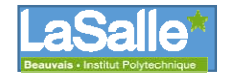

## Des statistiques sur les exploitations du site

• Détermination des assolements pour les exploitations retenues dans l'étude

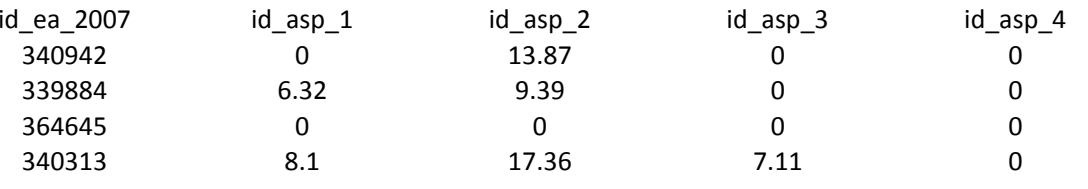

• Détermination de statistiques clés associées au site d'étude (cf. Durpoix et Barataud, Sciences Eau, Territoires, 16, 2014) Poids des exploitations dans l'AAC Degré de concernement

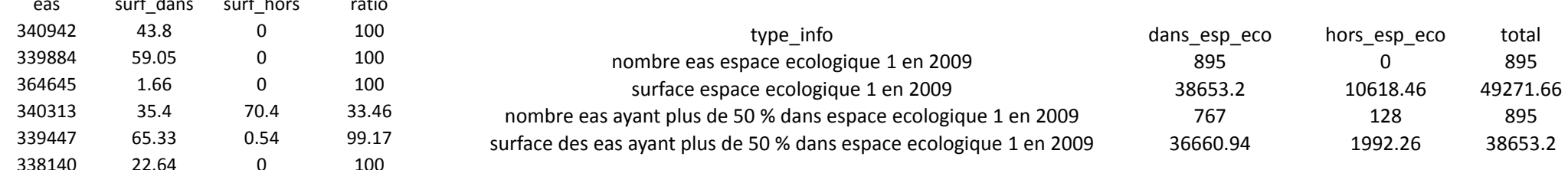

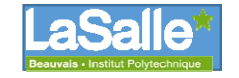

eas surface surface surface surface surface surface surface surface surface surface surface surface surface su

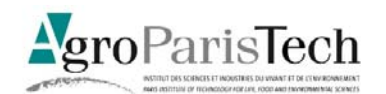

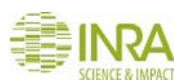

# Passage des cultures aux assolements de rotation…

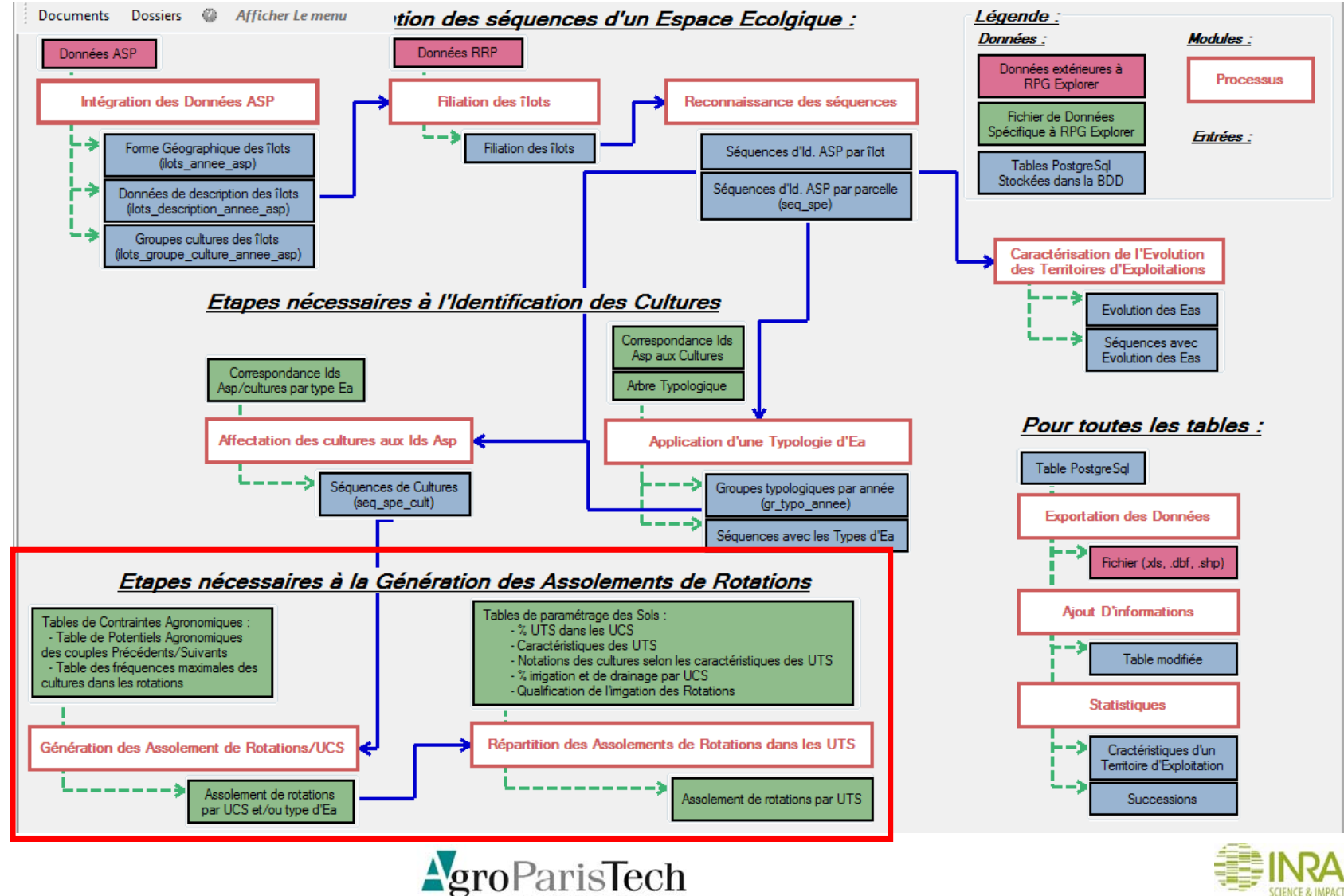

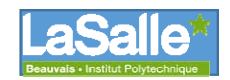

### Reconstituer des rotations de cultures cohérentes avec les assolements observés

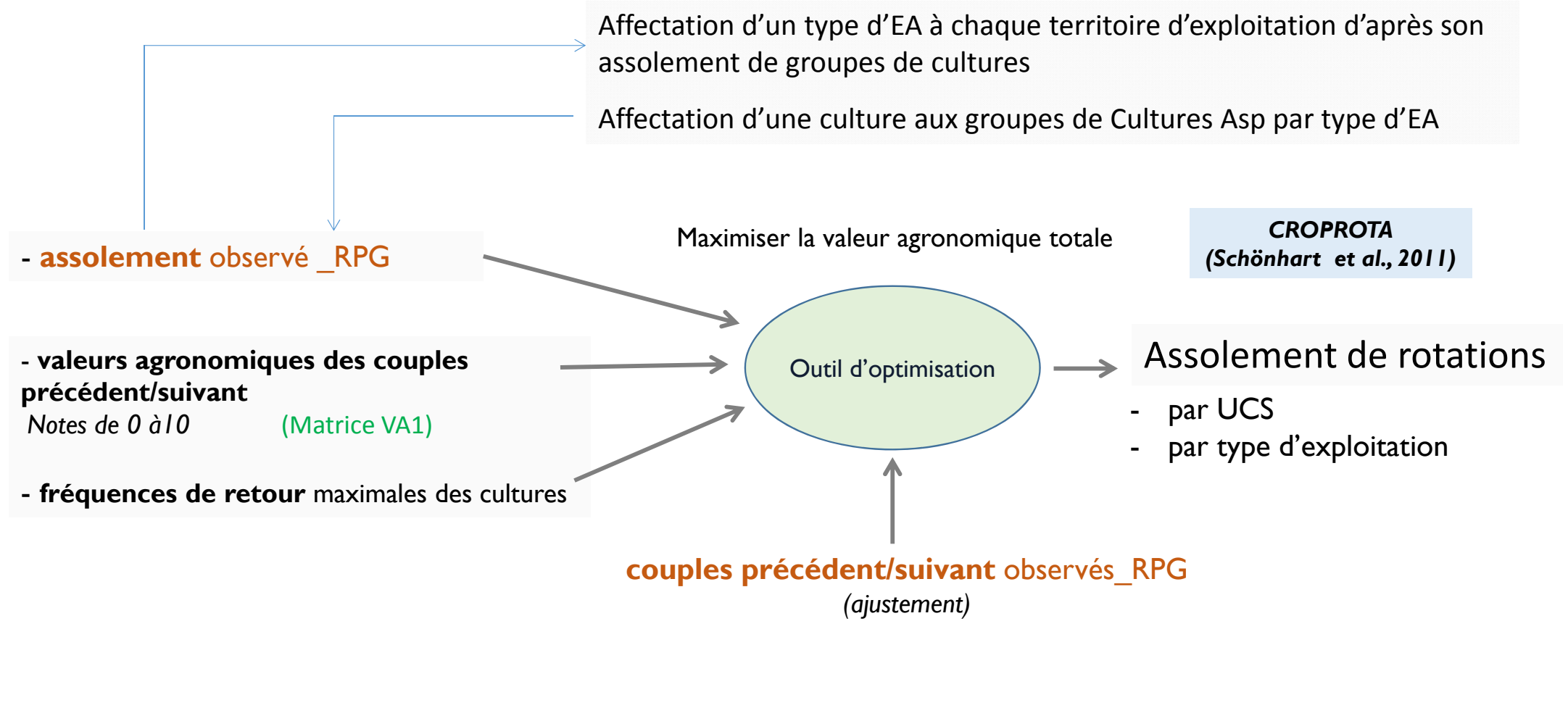

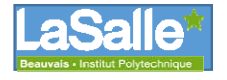

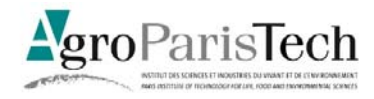

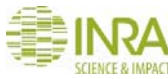

#### **Plateaux à couverture**

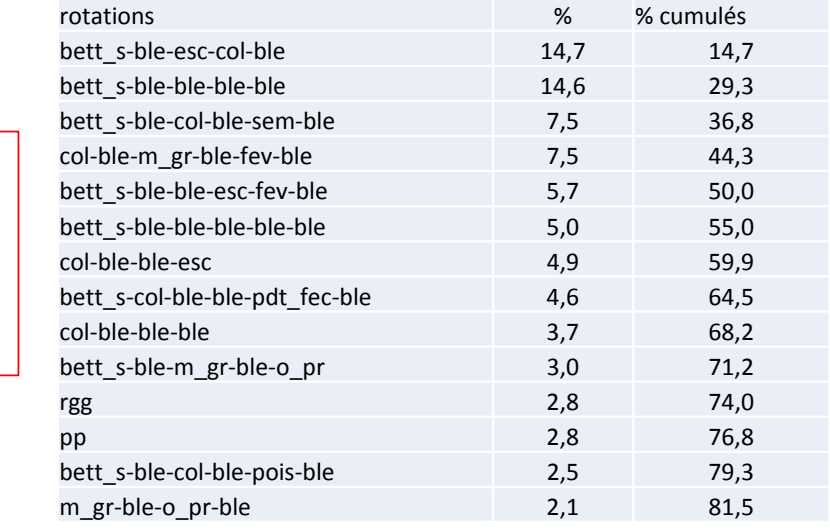

#### **Betteraviers diversifiés**

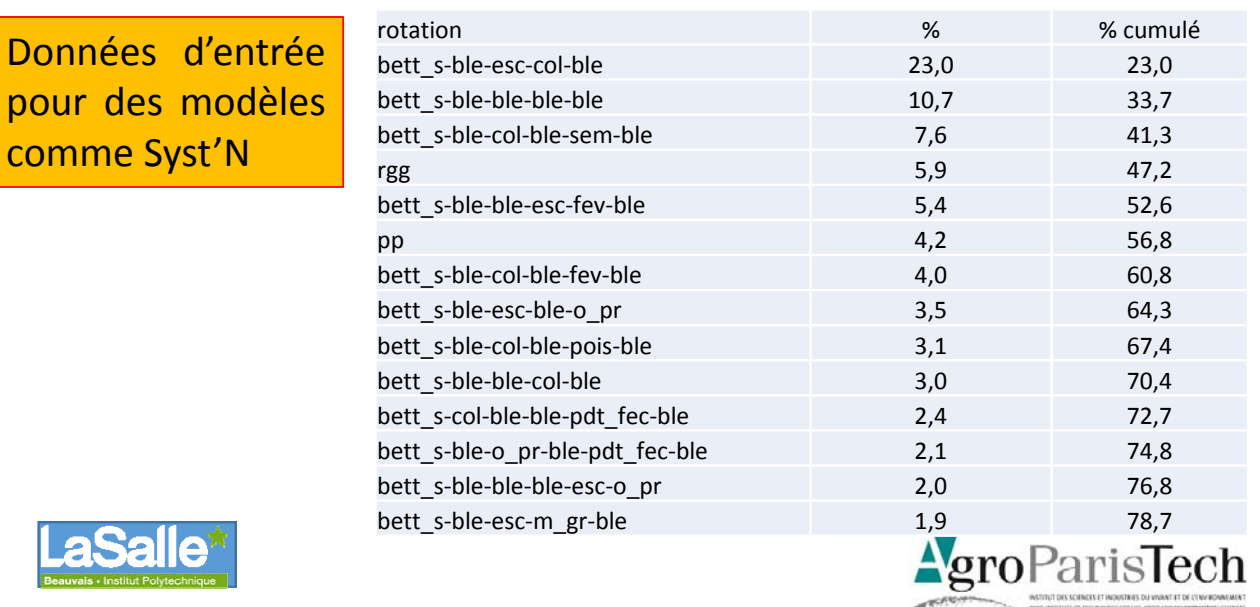

#### **limoneuse épaisse Plateaux et versants argilo‐calcaires**

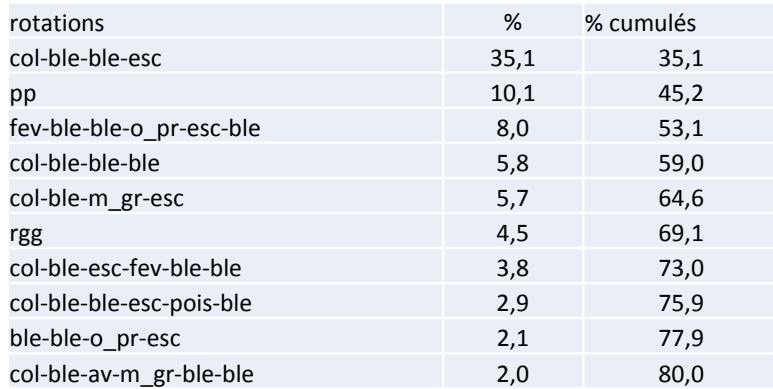

#### **Céréaliers spécialisés**

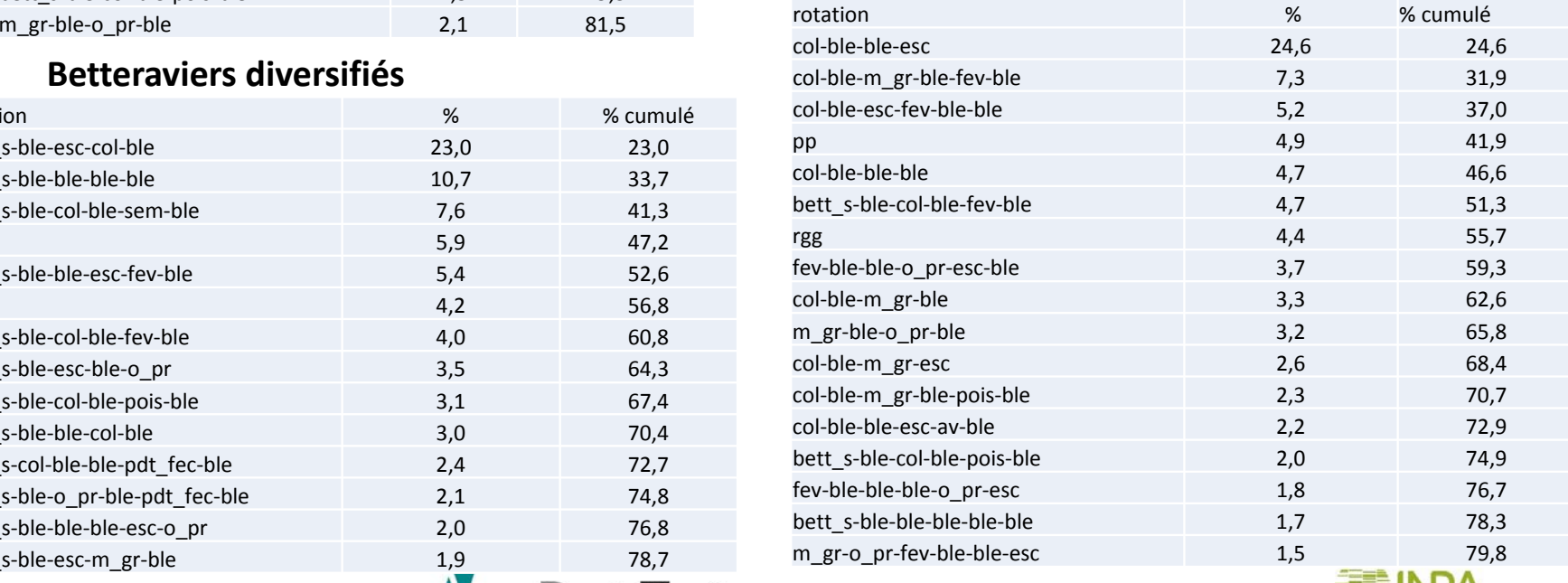

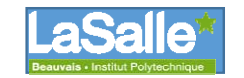

Exemples de

par UCS ou

par type d'EA

Données d'entrée

comme Syst'N

résultats

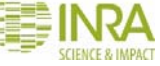

### Affecter les rotations aux **types de sols** (UTS) du territoire par type d'exploitation et/ou par UCS

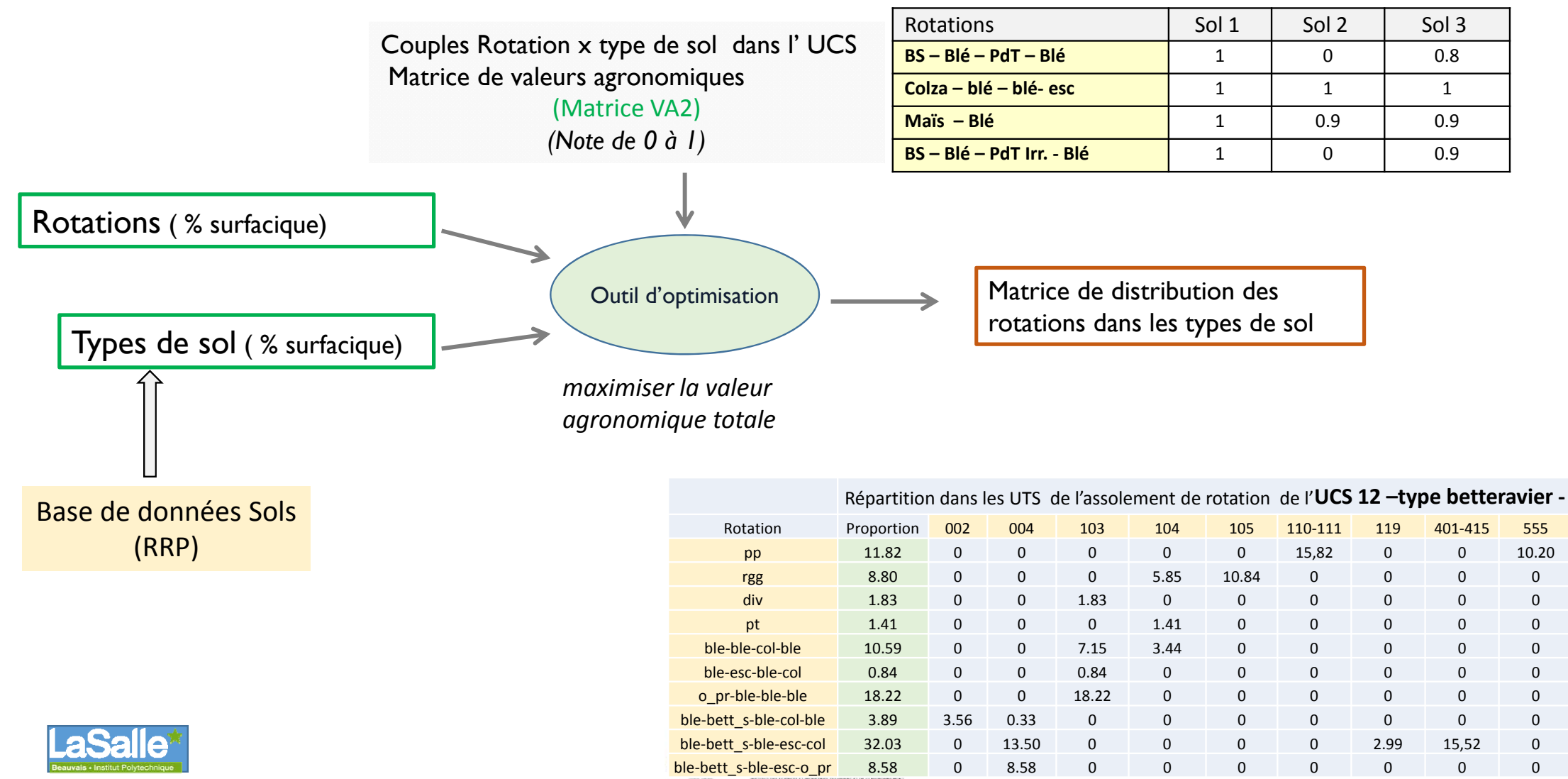

Exemple d'application dans un modèle de sensibilité potentielle à l'érosion (Alsace)

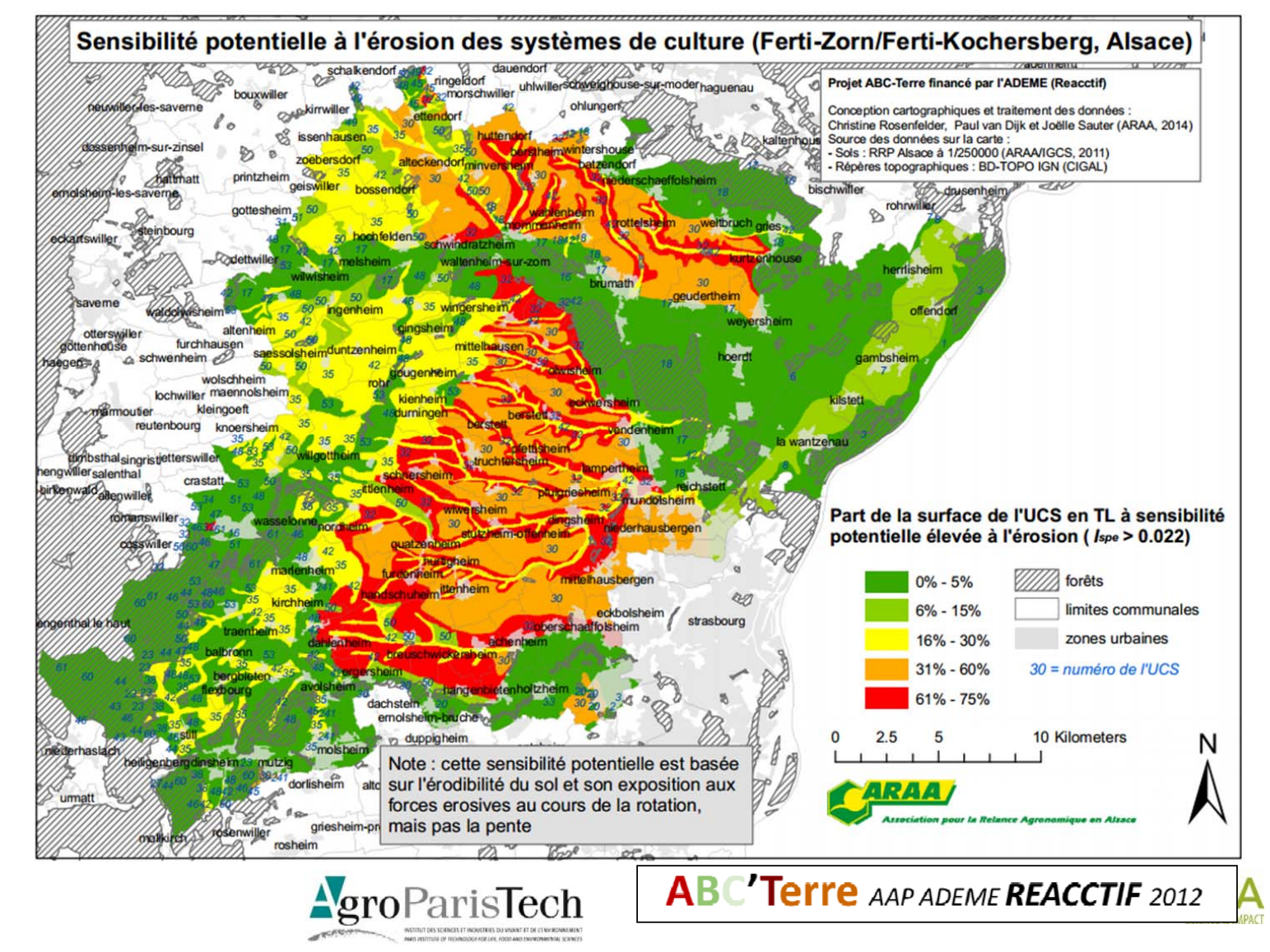

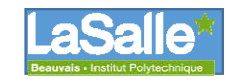

# En conclusion…

- Un outil gratuit disponible dès à présent (pmartin@agroparistech.fr)
- Une notice d'utilisation en cours de finalisation
- Un travail de validation programmé en 2015
- Une mise en œuvre intégrée sur le Vivier pour élaborer une méthodologie générique sur les Aires d'Alimentation de Captage
- Des modules en développement en fonction des programmes de recherche‐développement
	- Prise en compte des sols (UCS/UTS) : projet ADEME ABCTerre
	- Evolution des parcellaires d'exploitation (thèse C. Bouty)

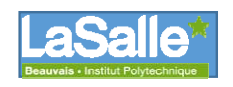

•

….

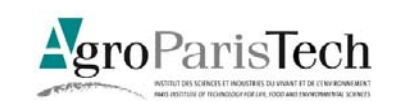

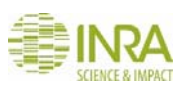

# Evolution des territoires d'exploitation

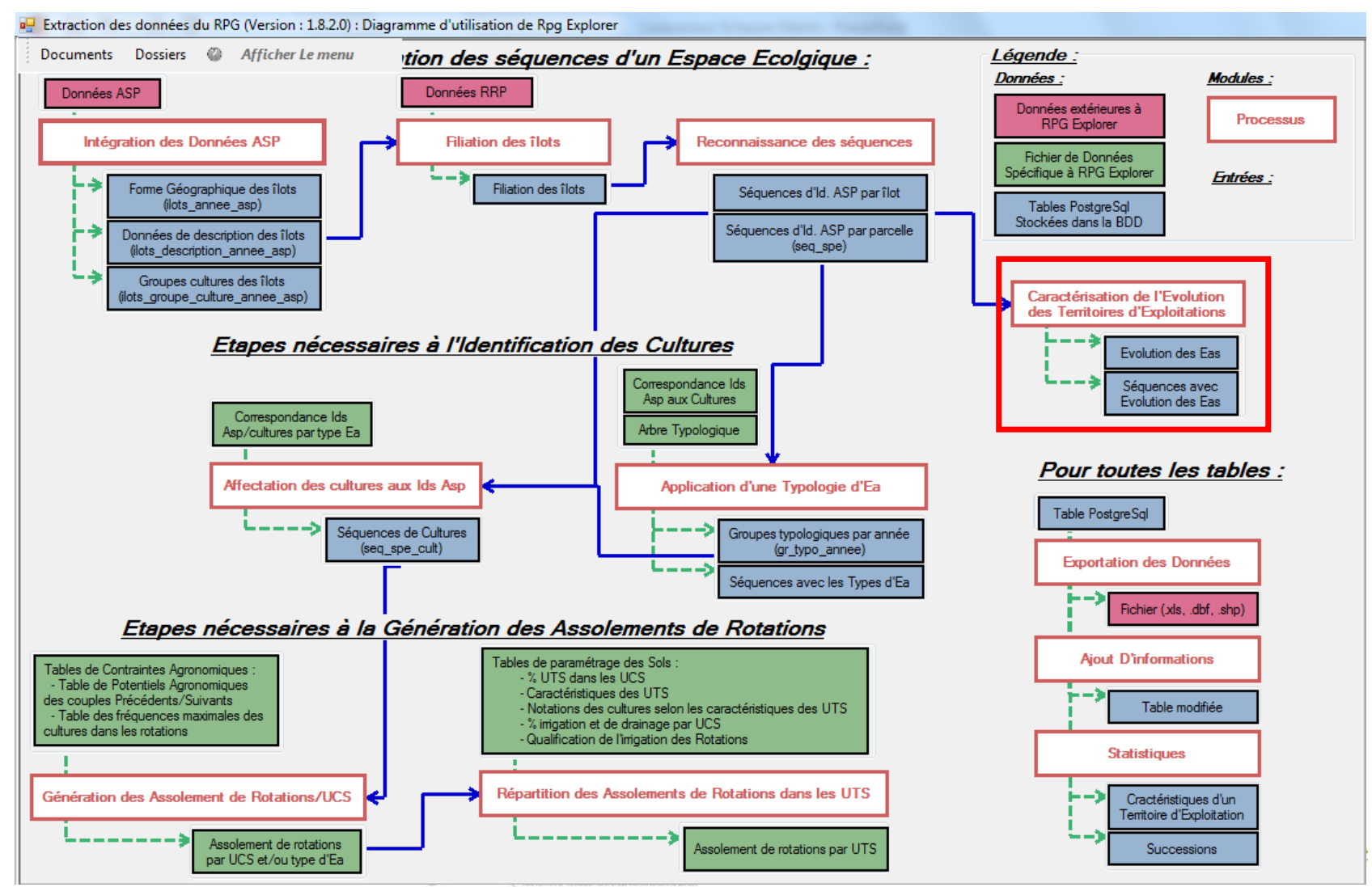

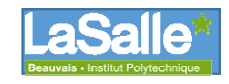

# Exportation des données vers un tableur ou un SIG

### • Evolution des territoires d'exploitation (.CSV)

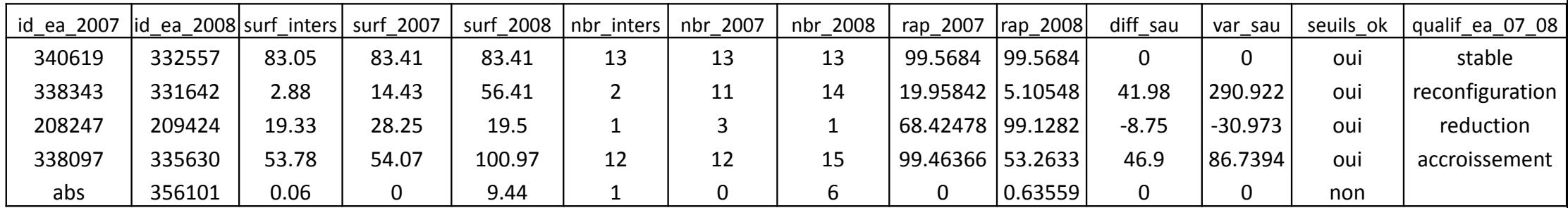

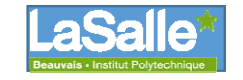

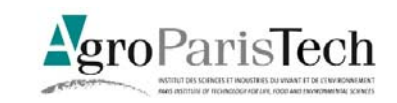

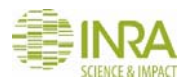